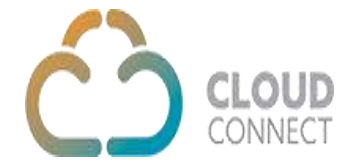

## **AddJobNumber Job API**

The **AddJobNumber** API can be used to create a job.

**Method:** Post **Content -Type:** Application/JSON

## **Sample Code:**

**URL** - <https://api.cloud-connect.in/cloudsoftphone/api/CCJob/AddJobNumber>

**Request Body** -

{

```
 "Token":"***********",
```
"TenantId" : "100003",

"JobId" : "9",

"Numbers":[{"Fname":"Mohit",

"Lname":"Nichaal",

"Address":"test",

"email":"test@gmail.com",

"MaxTry":"2",

"Number":"1111111111",

"Customfield1":"test"}]

## } **Response:**

```
{
   "code": 200,
   "status": "OK",
   "status_message": "Job Number Inserted Successfully "
}
```